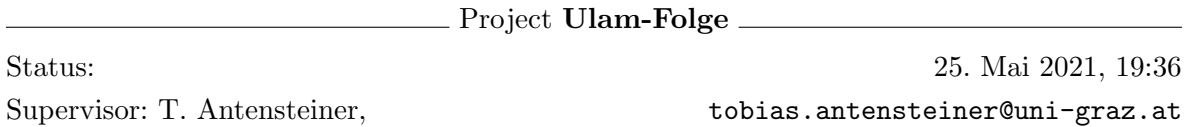

Im Jahr [1](#page-0-0)964 stellte der polnische Mathematiker STANISŁAW ULAM  $^1$  eine Folge von ganzen Zahlen vor, deren mysteriöse sogenannte Quasi-Periodizität wir uns bis heute nicht erklären können. Diese Zahlenfolge  $(a_n)_{n\in\mathbb{N}}$ , die in der Fachwelt als  $(u, v)$ -Ulam-Folge <sup>[2](#page-0-1)</sup> bekannt ist, definieren wir rekursiv mit

$$
a_1 := u, a_2 := v
$$

und  $a_n$  als die kleinste natürliche Zahl größer als  $a_{n-1}$ , die eindeutig als Summe zweier Folgeglieder  $a_i + a_j$  mit  $i, j < n$  und  $i \neq j$  gebildet werden kann.

Für ersten vier Glieder der  $(1, 2)$ -Ulam-Folge berechnen wir demnach

 $a_1 = u := 1,$   $a_2 = v := 2$  $a_3 = a_1 + a_2 = 1 + 2 = 3,$   $a_4 = a_1 + a_3 = 1 + 3 = 4.$ 

Da wir 5 sowohl durch  $a_1 + a_4 = 1 + 4 = 5$  als auch durch  $a_2 + a_3 = 2 + 3 = 5$  darstellen und somit nicht eindeutig als Summe zweier bereits berechneter Folgeglieder bilden können, folgt  $a_5 = 2 + 4 = 6$  als fünfte (1, 2)-Ulam-Zahl der Folge.

- 1. Implementieren Sie eine Funktion count distinct sums(summands, sum), die die Anzahl der Summanden  $(s_i, s_j)$ , für die sum =  $s_i + s_j$  mit  $s_i, s_j \in$  summands und  $i \neq j$  gilt, bestimmt und an das aufrufende Programm zuruckgibt. 1 Pkt. ¨
- 2. Nutzen Sie die von Ihnen bereits implementierte Funktion count distinct sums um eine weitere Funktion compute ulam numbers(upper bound) zu schreiben, die beginnend mit  $u := 1$  und  $v := 2$  alle darauffolgenden Folgeglieder kleiner oder gleich upper bound der (1, 2)-Ulam-Folge berechnet und an das aufrufende Programm retourniert. 2 Pkt.
- 3. Testen Sie Ihre Funktion compute\_ulam\_numbers indem Sie die für verschiedene Werte von upper bound zurückgegebenen Zahlenfolgen mit der Folge [A002858](https://oeis.org/A002858)<sup>[3](#page-0-2)</sup> der "On-Line Encyclopedia of Integer Sequences" (OEIS) vergleichen.
- 4. Erweitern Sie Ihre Funktion compute ulam numbers, sodass Sie u und v, mit  $u < v$ , der allgemeinen  $(u, v)$ -Ulam-Folge als Argumente u und v der Funktion compute generalized ulam numbers(u, v, upper bound) übergeben können. Bestimmen Sie mithilfe dieser Funktion in weiterer Folge alle Glieder kleiner oder gleich 100 der (3, 8)-Ulam-Folge. 1 Pkt.
- 5. Die Methode, sukzessive die Anzahl von eindeutigen Summen potentiell nächster Folgeglieder zu bestimmen, ohne auf Ergebnisse bereits durchgefuhrte Be- ¨ rechnungen zurückzugreifen, ist nicht sonderlich effizient. Überprüfen Sie, ob

<span id="page-0-0"></span> $^1$ https://de.wikipedia.org/wiki/Stanis%C5%82aw\_Marcin\_Ulam

<span id="page-0-1"></span> $^{2}$ https://mathworld.wolfram.com/UlamSequence.html

<span id="page-0-2"></span> $^3$ https://oeis.org/A002858

133 325 eine (1, 2)-Ulam-Zahl ist, indem Sie Ihre implementierte Funktionen count distinct sums und compute generalized ulam numbers zu einer neuen compute\_generalized\_ulam\_numbers\_fast(u, v, upper\_bound) zusammenfassen, um die Laufzeit Ihres Programms zu verbessern. 2±1 Pkt.